#### **Creating custom Debian images for your embedded device**

**Embedded Recipes May 2022, Paris**

**Christopher Obbard twitter: @obbardc e-mail: chris.obbard@collabora.com**

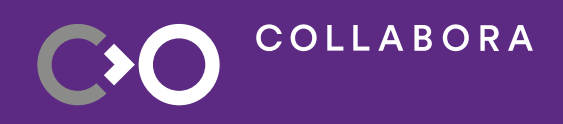

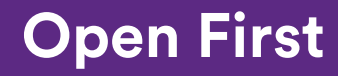

1

#### **Who am I?**

- Building Debian-based systems since ~2010
	- <https://lwn.net/Articles/484477/>
- Electronics Engineer, Embedded devices/IoT
- Senior Engineer at Collabora
- Integration: image creation, packaging, maintenance
- Board farm & automation
- Device bring-up

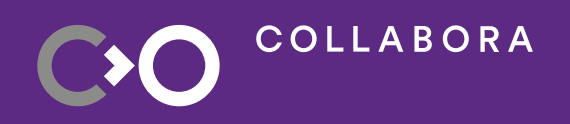

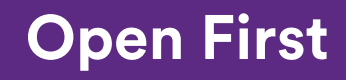

## **Agenda**

- Why use Debian over Buildroot/Yocto?
- Introduction to Debos
	- build generic tarball of Debian user-space
	- demo: build disk images for rockpi-e
- Build custom Debian packages
	- bootloader and kernel
- **Plans for Debos**
- **Questions**

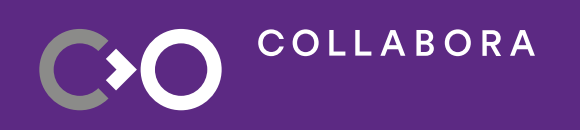

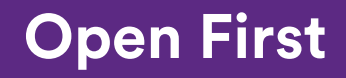

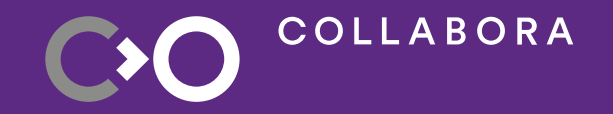

## **Why use distro as base?**

### **Buildroot/Yocto?**

- Buildroot
	- cross-compile the world into a generic image which "just works"
	- simple, familiar and powerful (one repo! Kconfig! Makefiles!)
- Yocto
	- rolls your own distro from lots of recipes, easy to trip up when modifying things
	- can be complex, many moving parts to keep track of
- Distro (e.g. Debian/Fedora/Arch)
	- collection of prebuilt packages
	- not typically used for embedded systems...

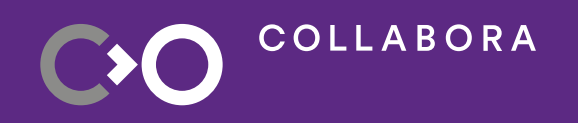

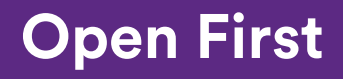

# **Distro (e.g. Debian) Pros**

- Collection of prebuilt packages, updated often
	- e.g. debug or tracing tooling with apt-get
- Security updates
- Many architectures
- Less components to maintain yourself
- Development environment similar to final system
- Packages have most generic features enabled
- Community decide the direction
- Bug tracker, patches welcome

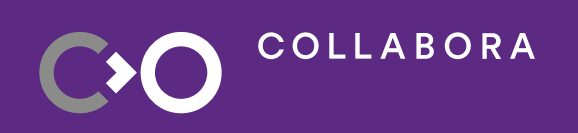

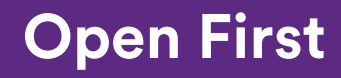

# **Distro (e.g. Debian) Cons**

- Harder to customise "desktop" assumptions
- Steep learning curve
- Process (e.g. bugs) complicated
- Default kernel/bootloader/toolchain is more generic
- Not many examples for Embedded/IoT
- Rely on community support
	- <https://www.debian.org/consultants/>

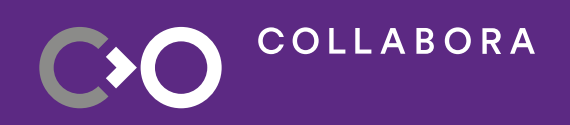

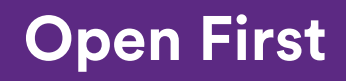

## **Raspbian/Armbian**

- Debian base packages with custom kernel/bootloader
- Setup/customisation scripts
- Package manager still works
- Large disk image
- General purpose images for tinkerers: ROFS, Verity, Signing, Image upgrades ...
- Not ready for the field

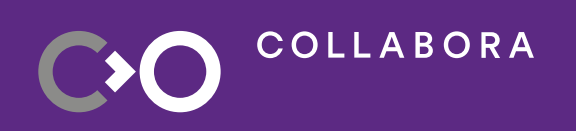

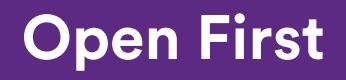

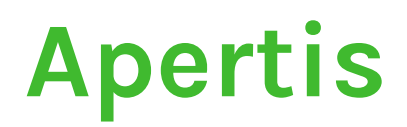

- Debian derivative for in-car multimedia, IoT
- No GPLv3 code: patched packages, uutils instead of coreutils
- Software BoM
- Predictable release dates & backporting policies
- Follows Linux LTS
- System upgrades: ostree and A/B upgrades
- User-space components: Flatpak application manager, update manager
- Reference hardware images tested regularly

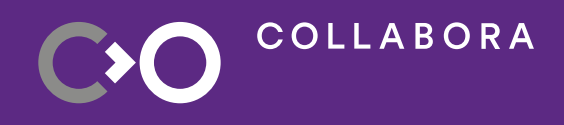

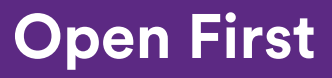

### **Summary**

- Using a distro lets you focus on the most important part of your development: YOUR application!
- No single good solution
- All solutions require:
	- learning new tooling
	- maintenance
	- process change?

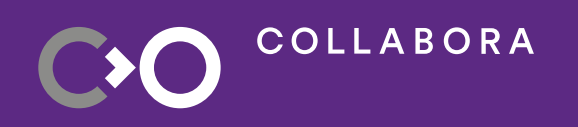

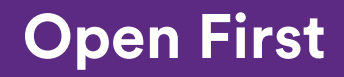

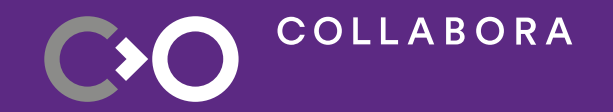

### **Debos**

11

## **Introducing Debos!**

- Created originally to build Raspberry Pi Debian images
- Now used for Apertis
- Golang, Apache-2.0 license
- Parses YAML recipes into actions
- Fakemachine library creates VM
- Packaged in Debian, Arch, Dockerhub
- <https://github.com/go-debos/debos> (bugs, PRs welcome!)

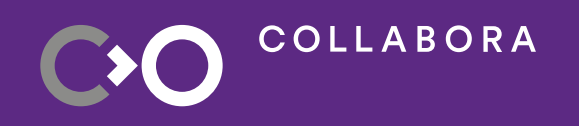

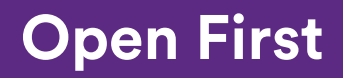

#### **What is Debos?**

- Recipe written in YAML
- Preprocessed with Go templating (variables, control flow)
- Recipe is an array of actions
- Action has one specific function
	- Debootstrap, Apt, Download, ImagePartition, Raw, Overlay, Pack, Unpack, Run, Ostree
	- Recipe Action (recursion?)
- Actions are written in Go

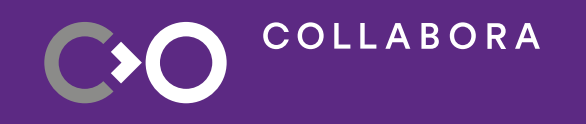

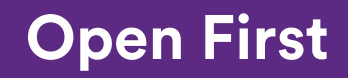

## **Why not just run shell scripts?**

- <https://github.com/drtyhlpr/rpi23-gen-image>
- Mounting images
- Root permissions
- Clean environment
- Fakemachine creates a vm (KVM or User-Mode Linux) and attaches disks/mounts parts of host filesystem
- Reuses kernel & programs from your system (docker?)

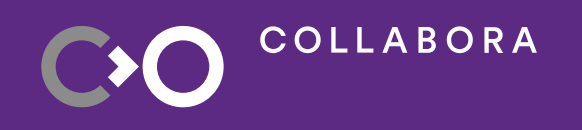

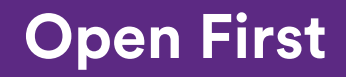

#### **Fakemachine**

- <https://github.com/go-debos/fakemachine>
- For when a docker container will not do
- Go library and standalone executable
- Create a VM based off the running system /bin
- Mount volumes from host
- Mount images as disk drives

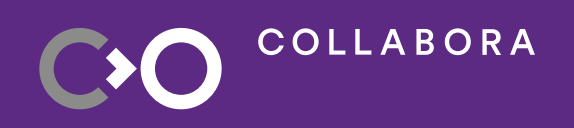

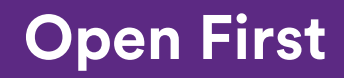

## **Who is using Debos?**

- [Mobian](https://gitlab.com/mobian1/mobian-recipes) Debian for Mobile Phones
- [Apertis](https://gitlab.apertis.org/infrastructure/apertis-image-recipes) Debian Derivative for Multimedia/IoT
- [Radxa](https://github.com/radxa/debos-radxa) Development Board vendor
- [Meta](https://github.com/iocost-benchmark/resctl-demo-image-recipe) Debian images for resctl-demo benchmark tool
- You?

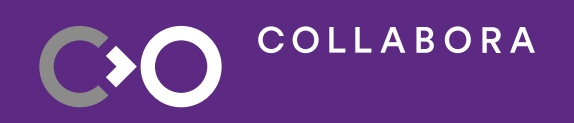

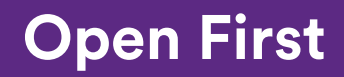

#### **What is Debos not useful for?**

- Building Debian packages (OBS)
- Hosting Debian repositories (reprepro, aptly)

• ...it just creates images!

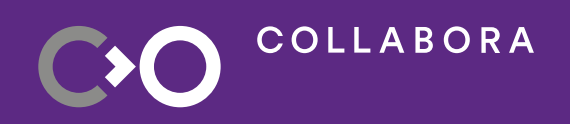

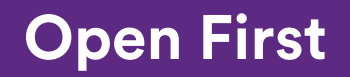

### **Why not use X tool?**

- Many other Debian image building tools
- Other tools focus on specific task
- Debos is a toolchain which can be used for many different tasks

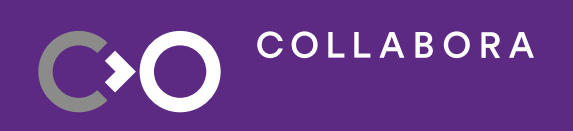

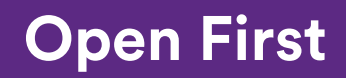

#### **Debos development stages**

- One simple image pipeline for (most?) cases:
	- Early device bring-up
	- Application development, driver development
	- Production: in-field upgrades, security & signing, security fixes
	- Further: cost-down variant, new features
- Store your recipe in one git repository (no more meta-\*, no more repo pull)
- Integrates with CI (GitLab, GitHub)
- Lava/Labgrid pre-merge/nightly image testing

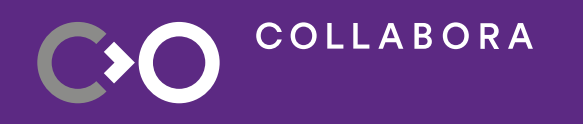

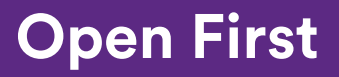

## **Recipe structure: ospack/rootfs**

- Output is a rootfs tarball of a pre-configured system
- Include:
	- Packages required
	- System configuration
	- Install your application
- Supposed to be generic
- One tarball per supported architecture
- Use debootstrap, apt, run, pack actions

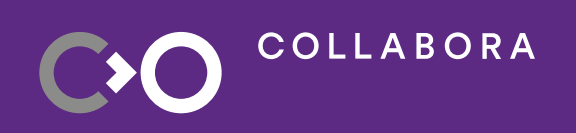

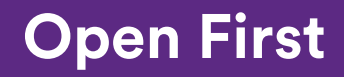

## **Recipe structure: hwpack/image**

- Unpacks generic rootfs tarball into a hardware-specific image
- Partition image
- Install kernel, bootloader
- Can have multiple hwpacks per project
- Transform kernel and dtb into boot.img
- **Sign binaries**
- Create upgrade image

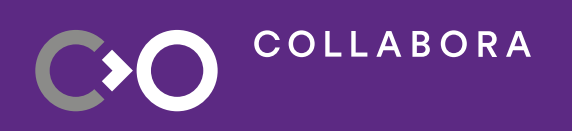

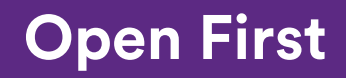

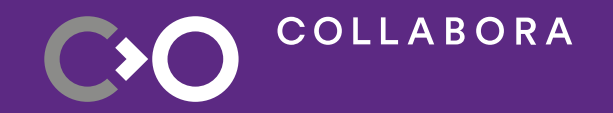

#### **Demo**

<https://gitlab.collabora.com/obbardc/debos-recipes>

# **Build your own packages**

- Debian packaging is confusing. [New Maintainer's Guide](https://www.debian.org/doc/manuals/maint-guide/)
- dh\_make
- Store sources in git and use git-buildpackage
- Import source from Debian into git using [import-debian-package](https://gitlab.apertis.org/pkg/apertis-dev-tools/-/blob/apertis/v2023dev2/tools/import-debian-package) helper
- Build in OBS, upload using [GitLab pipeline](https://gitlab.collabora.com/obs/ci-to-obs)
- OBS handles downloading dependencies, rebuilds, hosting repository

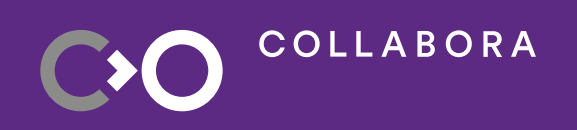

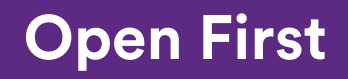

#### **Custom kernel**

- No package: Build kernel manually and copy binaries into image
- Fork Debian package & add patches/config on-top
- Fork Debian package & use own original tarball

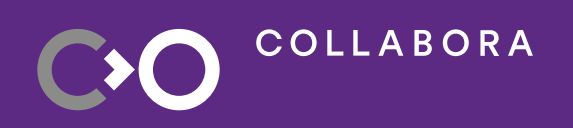

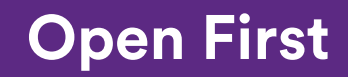

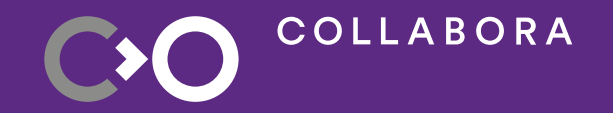

#### **Demo 2**

[https://gitlab.collabora.com/obbardc/debian\\_u-boot](https://gitlab.collabora.com/obbardc/debian_u-boot) https://gitlab.collabora.com/obbardc/debian\_linux

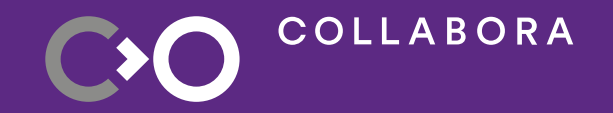

## **Debos future**

#### **Recent changes**

- Go modules (library security fixes!)
- Unit tests & test recipes in CI
- **Build docker images on GitHub**
- **Bug squashing**

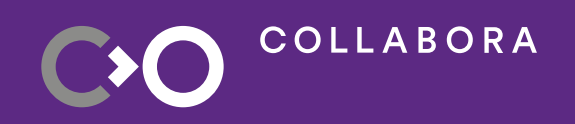

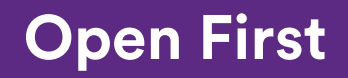

#### **Next steps**

- Release v1.1.0 (nearly!)
- Merge Arch image building (pacstrap, pacman actions)
- Fedora actions?
- Rewrite some Debian shell scripts for parallelism?
- Improve test coverage
- Improve documentation & test recipes
- **Bugs! Maintenance!**
- Invest time into the tool

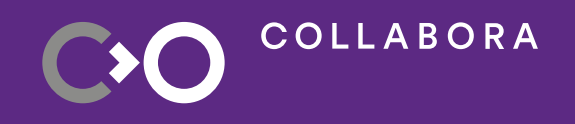

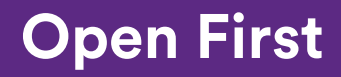

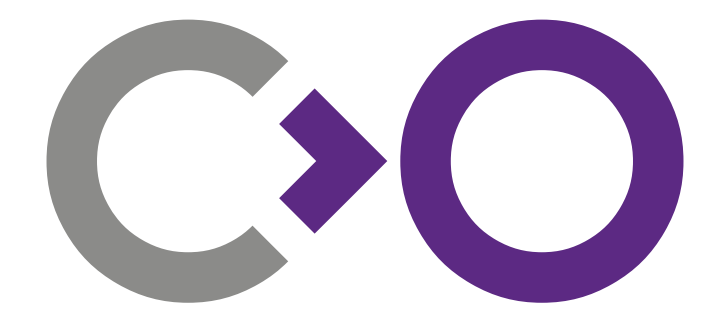

# **Thank you!**

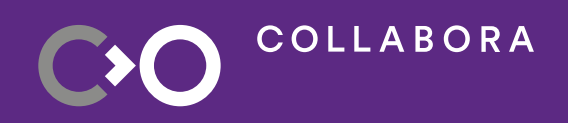

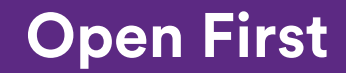

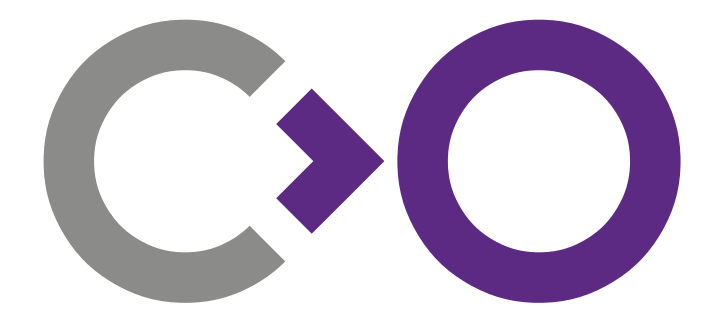

# **We are hiring [col.la/careers](http://col.la/careers)**

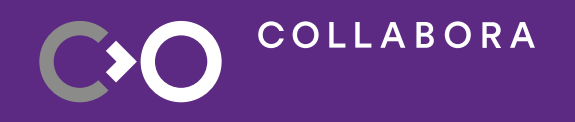

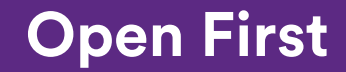